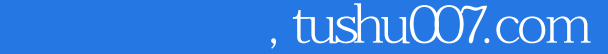

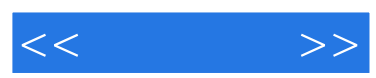

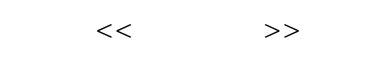

- 13 ISBN 9787115173492
- 10 ISBN 7115173494

出版时间:2008-3

页数:170

字数:278000

extended by PDF and the PDF

更多资源请访问:http://www.tushu007.com

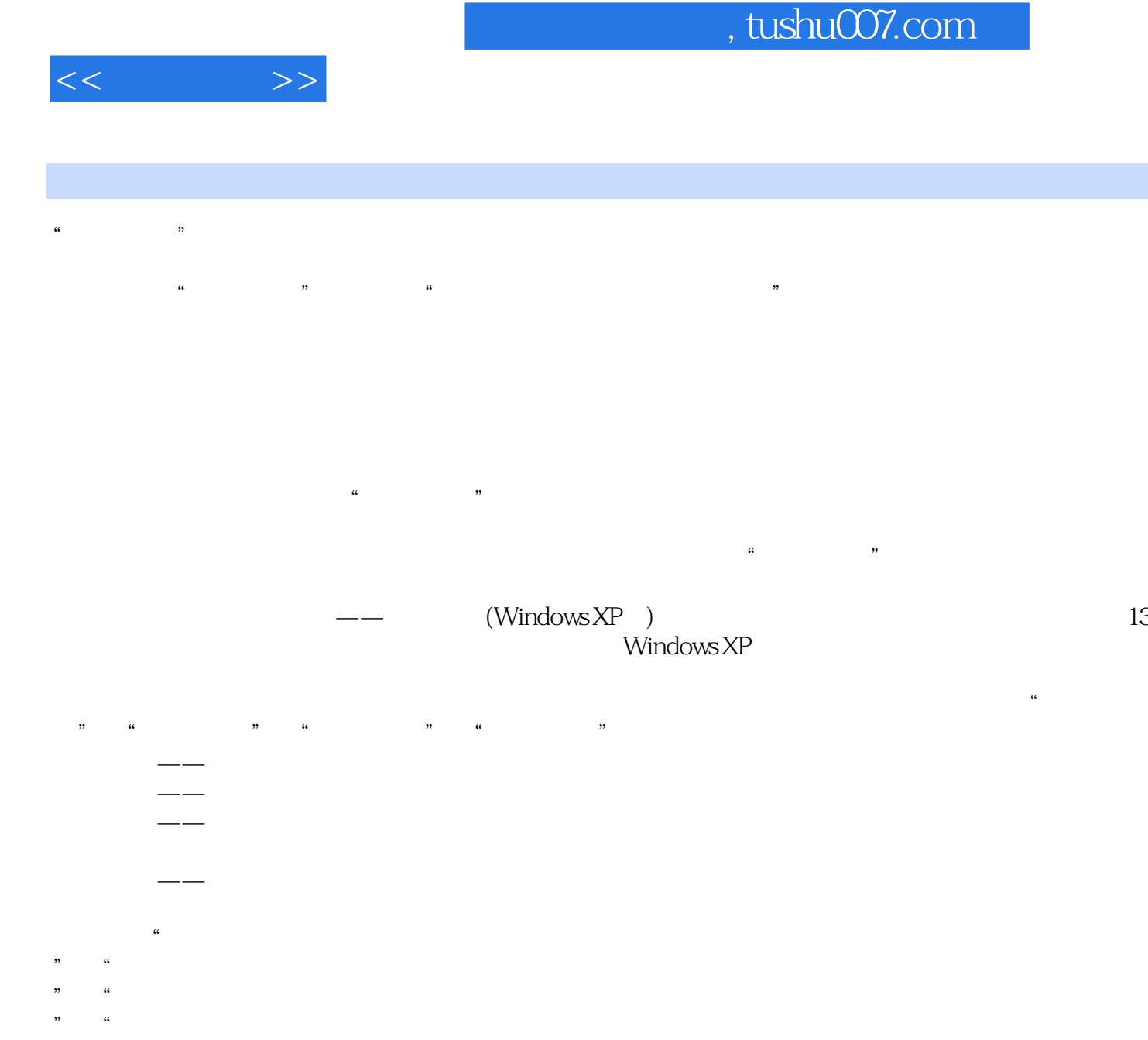

 $\mathcal{B}$  ,  $\mathcal{B}$  ,  $\mathcal{B}$  , and  $\mathcal{B}$  , and  $\mathcal{B}$  , and  $\mathcal{B}$  , and  $\mathcal{B}$  , and  $\mathcal{B}$  , and  $\mathcal{B}$  , and  $\mathcal{B}$  , and  $\mathcal{B}$  , and  $\mathcal{B}$  , and  $\mathcal{B}$  , and  $\mathcal{B}$  , and  $\mathcal{B}$  , and  $\mathcal$ 

 $\longrightarrow$ 

——让读者快速掌握常见的简便方法或操作技巧。

——提醒初学者需要掌握的重要知识、操作要点及注意事项。

——让读者通过自己动手练习来强化学习效果,相关练习在光盘中有比较详细的具体操作方法或步骤

光盘链接——针对部分重点、难点或图书中没有讲解到的知识点,提醒读者阅读光盘中的多媒体教学

 $\mathcal{A}=\mathcal{A}$  , and the set of the set of the set of the set of the set of the set of the set of the set of the set of the set of the set of the set of the set of the set of the set of the set of the set of the set of th

 $,$  tushu007.com

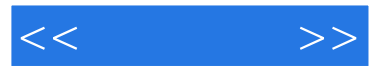

 $3$ 

"无师自通"专题学习网站以图书和光盘的教学内容为基础,更好地为读者提供完善的教学服务支持

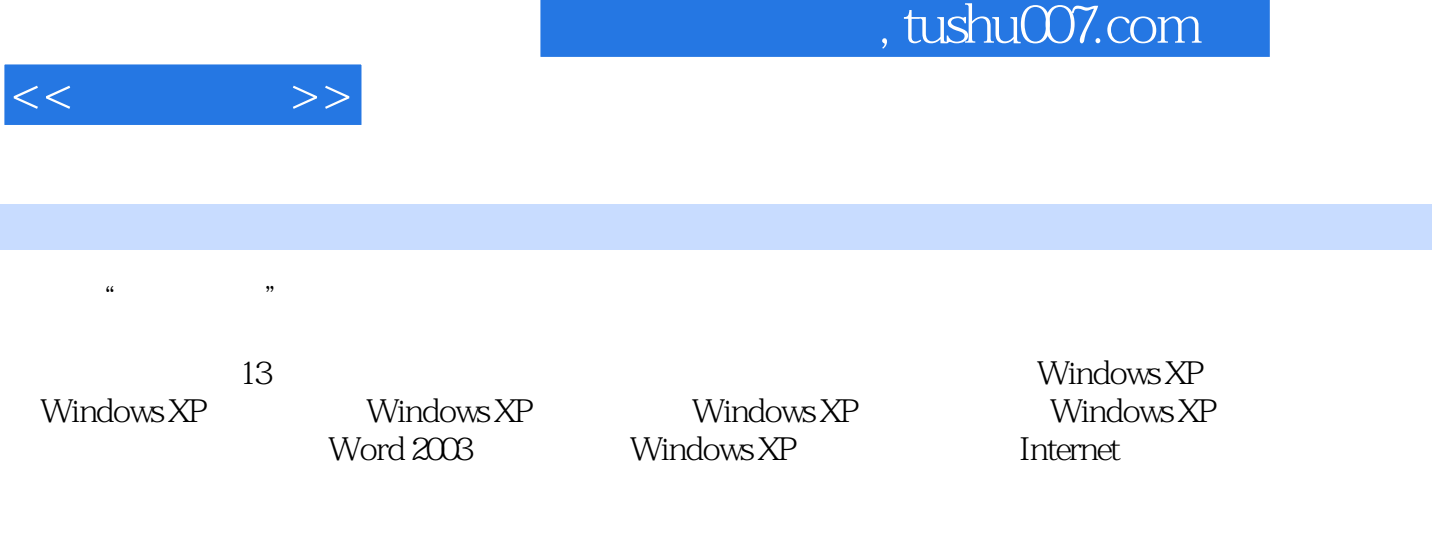

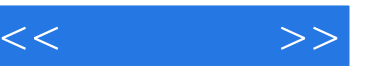

 $1 \t 1 \t 1.1 \t 1.1.1$  1  $1.1 \t 1$ 1.1.2  $2 \t 2 \t 1.2$   $3 \t 1.21$   $4 \t 1.22$   $6 \t 1.23$ 6 1.2.4 6 1.2.5 6 1.3 7 1.31 7 1.3.2  $10$  11  $11$   $2$  12  $12$ 2.1 12 2.1.1 14 2.1.2 16 2.1.3 16  $2.1.4$  17 2.1.5 18 2.2 18 2.2.1 18 2.2.2 19 2.2.3 20 2.3 20 2.3.1  $\alpha$  2.3.2 21 2.3.3 21 2.3. 习 23第3章 Windows XP快速入门 内容导航 24 学习要点 24 3.1 Windows XP的启动与退出 24 31.1 Windows XP 24 31.2 Windows XP 25 3.2 Windows XP 26 32.1 26 32.2 31 33 Windows XP 31 32. 3.3.1 Windows XP 32 3.3.2 Windows XP 34 3.3.3 Windows XP 37 38 39 4 Windows XP 40 40 40 4.1 认识文件和文件夹 40 4.1.1 什么是文件 40 4.1.2 文件名与扩展名 41 4.1.3 43 4.2 44 4.2.1 " 44 4.2.2  $\frac{1}{10}$   $\frac{1}{20}$   $\frac{44}{423}$   $\frac{423}{45}$   $\frac{45}{43}$   $\frac{43}{46}$ 4.3.1 47 4.3.2 47 4.3.3 49 4.3.4 49 4.3.5 50 4.3.6  $52$   $54$   $54$   $54$   $5$  Windows XP  $56$ 56 5.1 56 5.1.1 56 5.1.2 57  $51.3$   $57$   $51.4$   $58$   $52$   $58$   $521$   $59$  $5.22$  59  $5.23$  63 5.3 64 5.3.1 64 5.3.2 科学型计算器 65 5.4 画图的使用 66 5.4.1 认识"画图"界面 66 5.4.2 使用工具箱 67 5.4.3 图像及颜色的编辑 69 本章小结 70 巩固练习 71第6章 Windows  $XP$  72 72 6.1 72 6.1.1 72 6.1.2 73 6.1.3 74 6.2 75 6.2.1 Windows Media Player 75 6.2.2 78 6.2.3 79 6.2.4 79 6.2.5 80 6.3 Windows Movie Maker 80 6.3.1 Windows Movie Maker 81 6.3.2 \_\_ 81 6.3.3 82 6.3.4 83 6.4 Windows XP 84 6.4.1 84 6.4.2 85 6.4.3 85 86 86 7 Windows XP 87 87 7.1 87 7.1.1 87 7.1.2 89 7.1.3 89 7.2 SO 7.2 1  $90\,7.22$   $91\,7.3$   $92\,7.31$   $92\,7.32$ 93 7.4 93 7.5 94 7.5.1 94 7.5.2 统等待和休眠状态 95 本章小结 96 巩固练习 96第8章 输入法设置与汉字输入 内容导航 98  $9881$  98 8.1.1 98 8.1.2 99 8.1.3 100 8.1.4 100 8.2 ABC 101 8.2.1 ABC 101 8.2.2 ABC 101 8.3 102 8.3.1 102 102 8.3.1  $8.32$  102 8.4  $102$  8.4  $103$  8.4.1  $103$  8.4.2 104 8.4.3 106 8.4.4 108 109 109 9 Word 2003 110 110 9.1 110 9.1 Word 2003 110 9.1.1 Word 2003 110 9.1.2 Word 2003 111 9.2 111 9.2.1 111 9.2.2 111 9.2.3 111 9.2.4 112 9.2.5 112 9.2.6 113 9.2.7 114 9.3 114 9.31 115 9.3.2 115 9.3.3 116 9.3.4

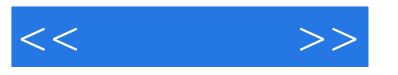

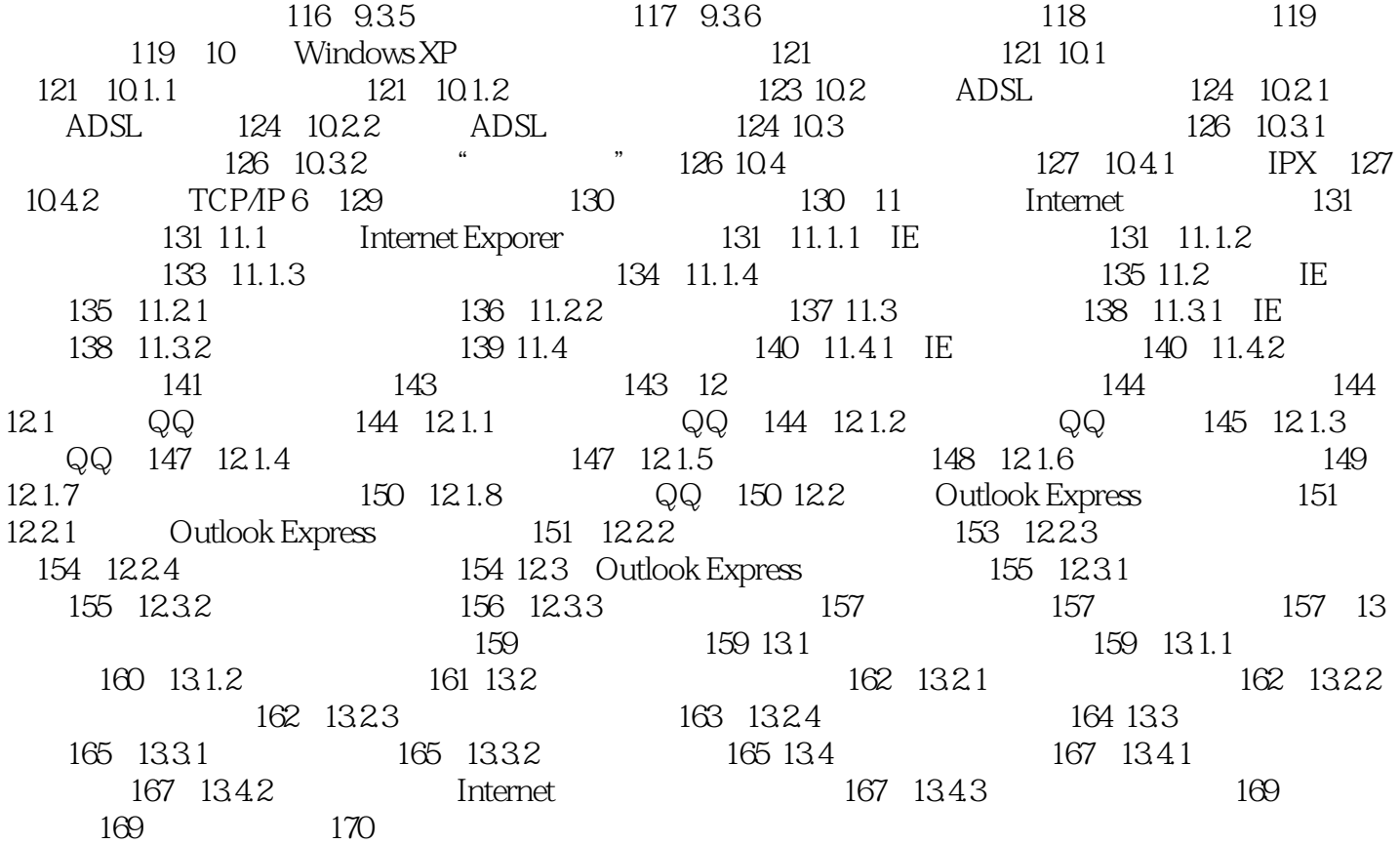

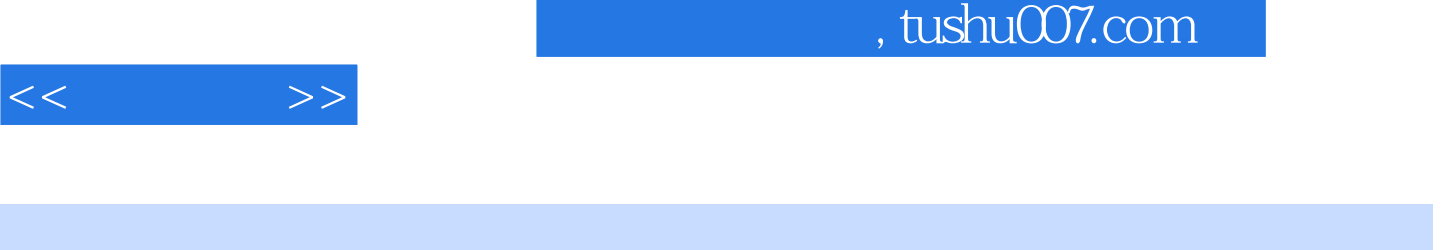

 $R$ 

 $\begin{minipage}{0.9\linewidth} \begin{tabular}{ll} \multicolumn{2}{c}{ \multicolumn{2}{c}{\textbf{N}}\\ \multicolumn{2}{c}{\textbf{N}}\\ \multicolumn{2}{c}{\textbf{N}}\\ \multicolumn{2}{c}{\textbf{N}}\\ \multicolumn{2}{c}{\textbf{N}}\\ \multicolumn{2}{c}{\textbf{N}}\\ \multicolumn{2}{c}{\textbf{N}}\\ \multicolumn{2}{c}{\textbf{N}}\\ \multicolumn{2}{c}{\textbf{N}}\\ \multicolumn{2}{c}{\textbf{N}}\\ \multicolumn{2}{c}{\textbf{N}}\\ \multicolumn{2}{c}{\textbf{N$ 

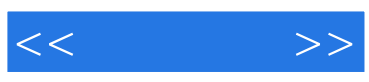

本站所提供下载的PDF图书仅提供预览和简介,请支持正版图书。

更多资源请访问:http://www.tushu007.com